# Package 'tclust'

May 9, 2024

<span id="page-0-0"></span>Type Package Encoding UTF-8 Title Robust Trimmed Clustering Version 2.0-4 VersionNote Released 2.0-3 on 2024-04-17 on CRAN Maintainer Valentin Todorov <valentin.todorov@chello.at> Description Provides functions for robust trimmed clustering. The methods are described in Garcia-Escudero (2008) [<doi:10.1214/07-AOS515>](https://doi.org/10.1214/07-AOS515), Fritz et al. (2012) [<doi:10.18637/jss.v047.i12>](https://doi.org/10.18637/jss.v047.i12), Garcia-Escudero et al. (2011) [<doi:10.1007/s11222-010-9194-z>](https://doi.org/10.1007/s11222-010-9194-z) and others. Depends  $R(>= 3.6.2)$ Imports Rcpp (>= 1.0.7), doParallel, parallel, foreach, MASS Suggests mclust, cluster, sn LazyLoad yes License GPL-3 LinkingTo Rcpp, RcppArmadillo

NeedsCompilation yes

RoxygenNote 7.2.3

URL <https://github.com/valentint/tclust>

BugReports <https://github.com/valentint/tclust/issues>

Repository CRAN

Author Valentin Todorov [aut, cre] (<<https://orcid.org/0000-0003-4215-0245>>), Luis Angel García Escudero [aut], Agustín Mayo Iscar [aut], Javier Crespo Guerrero [aut], Heinrich Fritz [aut]

Date/Publication 2024-05-09 13:40:02 UTC

# <span id="page-1-0"></span>R topics documented:

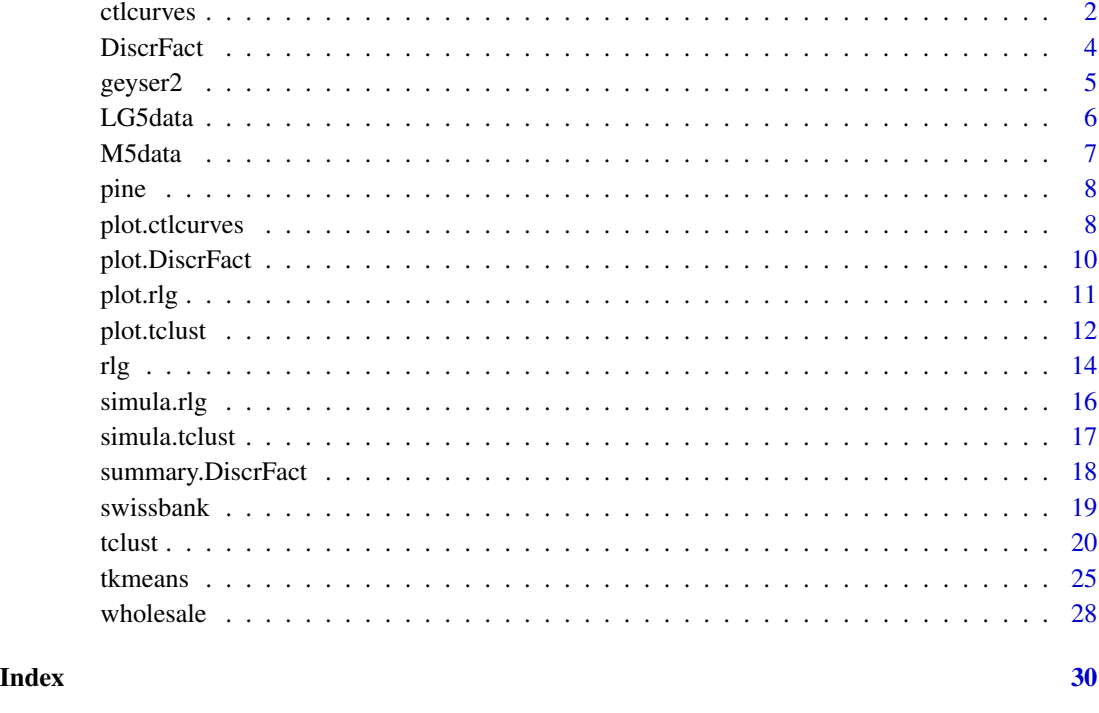

ctlcurves *Classification Trimmed Likelihood Curves*

# Description

The function applies [tclust](#page-19-1) several times on a given dataset while parameters alpha and k are altered. The resulting object gives an idea of the optimal trimming level and number of clusters considering a particular dataset.

# Usage

```
ctlcurves(
  x,
 k = 1:4,
  alpha = seq(0, 0.2, len = 6),
  restr.fact = 50,
 parallel = FALSE,
 trace = 1,
  ...
)
```
#### <span id="page-2-0"></span>ctlcurves 3

#### Arguments

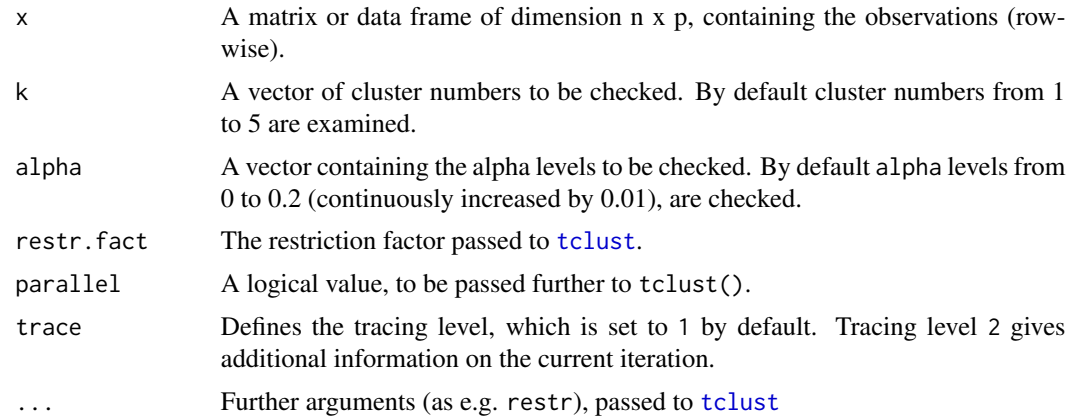

#### Details

These curves show the values of the trimmed classification (log-)likelihoods when altering the trimming proportion alpha and the number of clusters k. The careful examination of these curves provides valuable information for choosing these parameters in a clustering problem. For instance, an appropriate k to be chosen is one that we do not observe a clear increase in the trimmed classification likelihood curve for k with respect to the k+1 curve for almost all the range of alpha values. Moreover, an appropriate choice of parameter alpha may be derived by determining where an initial fast increase of the trimmed classification likelihood curve stops for the final chosen k. A more detailed explanation can be found in García-Escudero et al. (2011).

#### Value

The function returns an S3 object of type ctlcurves containing the following components:

- par A list containing all the parameters passed to this function
- obj An array containing the objective functions values of each computed cluster-solution
- min.weights An array containing the minimum cluster weight of each computed clustersolution

# References

García-Escudero, L.A.; Gordaliza, A.; Matrán, C. and Mayo-Iscar, A. (2011), "Exploring the number of groups in robust model-based clustering." *Statistics and Computing*, 21 pp. 585-599, <doi:10.1007/s11222-010-9194-z>

#### Examples

```
## Not run:
```
#--- EXAMPLE 1 ------------------------------------------

 $sig \leftarrow diag(2)$ 

```
cen <- rep (1, 2)
x \le rbind(MASS::mvrnorm(108, cen * 0, sig),
        MASS::mvrnorm(162, cen * 5, sig * 6 - 2),MASS::mvrnorm(30, cen * 2.5, sig * 50)ctl \leftarrow ctlcurves(x, k = 1:4)ctl
  ## ctl-curves
plot(ctl) ## \leftarrow > selecting k = 2, alpha = 0.08
  ## the selected model
plot(tclust(x, k = 2, alpha = 0.08, restr.fact = 7))#--- EXAMPLE 2 ------------------------------------------
data(geyser2)
ctl <- ctlcurves(geyser2, k = 1:5)
ctl
  ## ctl-curves
plot(ctl) #+ --> selecting k = 3, alpha = 0.08
  ## the selected model
plot(tclust(geyser2, k = 3, alpha = 0.08, restr.fact = 5))#--- EXAMPLE 3 ------------------------------------------
data(swissbank)
ctl \le ctlcurves(swissbank, k = 1:5, alpha = seq (0, 0.3, by = 0.025))
ctl
  ## ctl-curves
plot(ctl) ## \leftarrow> selecting k = 2, alpha = 0.1
  ## the selected model
plot(tclust(swisbank, k = 2, alpha = 0.1, restr.fact = 50))## End(Not run)
```
<span id="page-3-1"></span>DiscrFact *Discriminant Factor analysis for* tclust *objects*

# Description

Analyzes a tclust-object by calculating discriminant factors and comparing the quality of the actual cluster assignments to that of the second best possible assignment for each observation.

<span id="page-3-0"></span>

#### <span id="page-4-0"></span>geyser2 5

Cluster assignments of observations with large discriminant factors are considered "doubtful" decisions. Silhouette plots give a graphical overview of the discriminant factors distribution (see [plot.DiscrFact](#page-9-1)). More details can be found in García-Escudero et al. (2011).

#### Usage

```
DiscrFact(x, threshold = 1/10)
```
#### **Arguments**

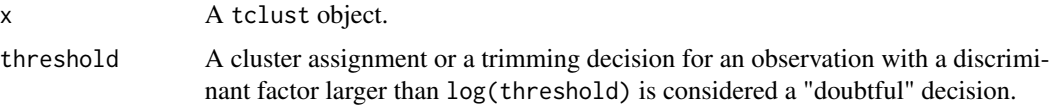

# Value

The function returns an S3 object of type DiscrFact containing the following components:

- x A tclust object.
- ylimmin A minimum y-limit calculated for plotting purposes.
- ind The actual cluster assignment.
- ind2 The second most likely cluster assignment for each observation.
- lik The (weighted) likelihood of the actual cluster assignment of each observation.
- lik2 The (weighted) likelihood of the second best cluster assignment of each observation.
- assignfact The factor log(disc/disc2).
- threshold The threshold used for deciding whether assignfact indicates a "doubtful" assignment.
- mean. DiscrFact A vector of length k + 1 containing the mean discriminant factors for each cluster (including the outliers).

# References

García-Escudero, L.A.; Gordaliza, A.; Matrán, C. and Mayo-Iscar, A. (2011), "Exploring the number of groups in robust model-based clustering." *Statistics and Computing*, 21 pp. 585-599, <doi:10.1007/s11222-010-9194-z>

geyser2 *Old Faithful Geyser Data*

#### **Description**

A bivariate data set obtained from the Old Faithful Geyser, containing the eruption length and the length of the previous eruption for 271 eruptions of this geyser in minutes.

#### <span id="page-5-0"></span>Usage

data(geyser2)

# Format

A data frame containing 272 observations in 2 variables. The variables are as follows:

- Eruption length The eruption length in minutes.
- Previous eruption length The length of the previous eruption in minutes.

#### Source

```
This particular data structure can be obtained by applying the following code to the "Old Faithful
Geyser" (faithful data set (Härdle 1991) in the package datasets):
f1 < - faithful[,1]
geyser2 <- cbind(f1[-length(f1)], f1[-1])
colnames(geyser2) <- c("Eruption length",
"Previous eruption length")
```
# References

García-Escudero, L.A. and Gordaliza, A. (1999). Robustness properties of k-means and trimmed k-means. *Journal of the American Statistical Assoc.*, Vol.94, No.447, 956–969.

Härdle, W. (1991). *Smoothing Techniques with Implementation in S.*, New York: Springer.

LG5data *LG5data data*

#### Description

A data set in dimension 10 with three clusters around affine subspaces of common intrinsic dimension. A 10% background noise is added uniformly distributed in a rectangle containing the three main clusters.

## Usage

data(LG5data)

## Format

The first 10 columns are the variables. The last column is the true classification vector where symbol "0" stands for the contaminating data points.

#### <span id="page-6-0"></span>M5data 7 and 2012 12:00 and 2012 12:00 and 2012 12:00 and 2012 12:00 and 2012 12:00 and 2012 12:00 and 2012 12:00 and 2012 12:00 and 2012 12:00 and 2012 12:00 and 2012 12:00 and 2012 12:00 and 2012 12:00 and 2012 12:00 and

#### Examples

```
#--- EXAMPLE 1 ------------------------------------------
data (LG5data)
x <- LG5data[, 1:10]
clus \leq rlg(x, d = c(2,2,2), alpha=0.1, trace=TRUE)
plot(x, col=clus$cluster+1)
```
M5data *M5data data*

#### Description

A bivariate data set obtained from three normal bivariate distributions with different scales and proportions 1:2:2. One of the components is very overlapped with another one. A 10% background noise is added uniformly distributed in a rectangle containing the three normal components and not very overlapped with the three mixture components. A precise description of the M5 data set can be found in García-Escudero et al. (2008).

#### Usage

data(M5data)

# Format

The first two columns are the two variables. The last column is the true classification vector where symbol "0" stands for the contaminating data points.

#### Source

García-Escudero, L.A.; Gordaliza, A.; Matrán, C. and Mayo-Iscar, A. (2008), "A General Trimming Approach to Robust Cluster Analysis". Annals of Statistics, Vol.36, pp. 1324-1345.

```
#--- EXAMPLE 1 ------------------------------------------
data (M5data)
x <- M5data[, 1:2]
clus <- tclust(x, k=3, alpha=0.1, nstart=200, niter1=3, niter2=17,
   nkeep=10, opt="HARD", equal.weights=FALSE, restr.fact=50, trace=TRUE)
plot (x, col=clus$cluster+1)
```
<span id="page-7-0"></span>pine *Pinus nigra dataset*

#### Description

To study the growth of the wood mass in a cultivated forest of *Pinus nigra* located in the north of Palencia (Spain), a sample of 362 trees was studied. The data set is made of measurements of heights (in meters), in variable "HT", and diameters (in millimetres), in variable "Diameter", of these trees. The presence of three linear groups can be guessed apart from a small group of trees forming its own cluster with larger heights and diameters one isolated tree with the largest diameter but small height. More details on the interpretation of this dataset in García-Escudero et al (2010).

#### Usage

data(pine)

# Format

A data frame containing 362 observations in 2 variables. The variables are as follows:

- Diameter Diameter
- HT Height

### References

García-Escudero, L. A., Gordaliza, A., Mayo-Iscar, A., and San Martín, R. (2010). Robust clusterwise linear regression through trimming. *Computational Statistics & Data Analysis*, 54(12), 3057–3069.

plot.ctlcurves *The* plot *method for objects of class* ctlcurves

#### Description

The plot method for class ctlcurves: This function implements a series of plots, which display characteristic values of the each model, computed with different values for k and alpha.

# Usage

```
## S3 method for class 'ctlcurves'
plot(
  x,
 what = c("obj", "min.weights", "doubtful"),
  main,
  xlab,
```
# <span id="page-8-0"></span>plot.ctlcurves 9

```
ylab,
  xlim,
  ylim,
  col,
  lty = 1,
  ...
)
```
### **Arguments**

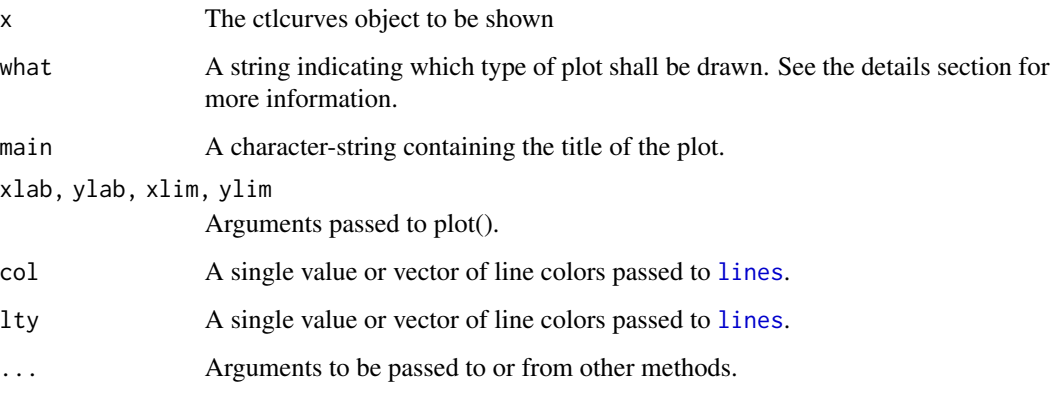

#### Details

These curves show the values of the trimmed classification (log-)likelihoods when altering the trimming proportion alpha and the number of clusters k. The careful examination of these curves provides valuable information for choosing these parameters in a clustering problem. For instance, an appropriate k to be chosen is one that we do not observe a clear increase in the trimmed classification likelihood curve for k with respect to the k+1 curve for almost all the range of alpha values. Moreover, an appropriate choice of parameter alpha may be derived by determining where an initial fast increase of the trimmed classification likelihood curve stops for the final chosen k. A more detailed explanation can be found in García-Escudero et al. (2011).

This function implements a series of plots, which display characteristic values of the each model, computed with different values for k and alpha.

"obj" Objective function values.

"min.weights" The minimum cluster weight found for each computed model. This plot is intended to spot spurious clusters, which in general yield quite small weights.

"doubtful" The number of "doubtful" decisions identified by [DiscrFact](#page-3-1).

# References

García-Escudero, L.A.; Gordaliza, A.; Matrán, C. and Mayo-Iscar, A. (2011), "Exploring the number of groups in robust model-based clustering." *Statistics and Computing*, 21 pp. 585-599, <doi:10.1007/s11222-010-9194-z>

# Examples

```
#--- EXAMPLE 1 ------------------------------------------
sig \leftarrow diag(2)cen <- rep (1, 2)
x \le rbind(MASS::mvrnorm(108, cen * 0, sig),
        MASS::mvrnorm(162, cen * 5, sig * 6 - 2),MASS::mvrnorm(30, cen * 2.5, sig * 50)(ctl \leftarrow dtlctlcurves(x, k = 1:4)plot(ctl)
```
<span id="page-9-1"></span>plot.DiscrFact *The* plot *method for objects of class* DiscrFact

# Description

The plot method for class DiscrFact: Next to a plot of the tclust object which has been used for creating the DiscrFact object, a silhouette plot indicates the presence of groups with a large amount of doubtfully assigned observations. A third plot similar to the standard tclust plot serves to highlight the identified doubtful observations.

# Usage

```
## S3 method for class 'DiscrFact'
plot(
  x,
  enum.plots = FALSE,
 xlab = "Discriminant Factor",
 ylab = "Clusters",
 print.DiscrFact = TRUE,
 xlim,
  col.nodoubt = grey(0.8),by.cluster = FALSE,
  ...
)
```
#### Arguments

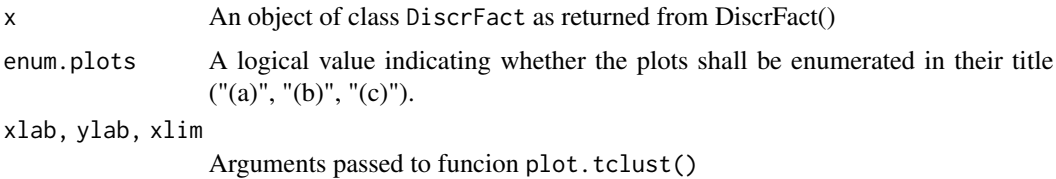

<span id="page-9-0"></span>

#### <span id="page-10-0"></span>plot.rlg the state of the state of the state of the state of the state of the state of the state of the state of the state of the state of the state of the state of the state of the state of the state of the state of the s

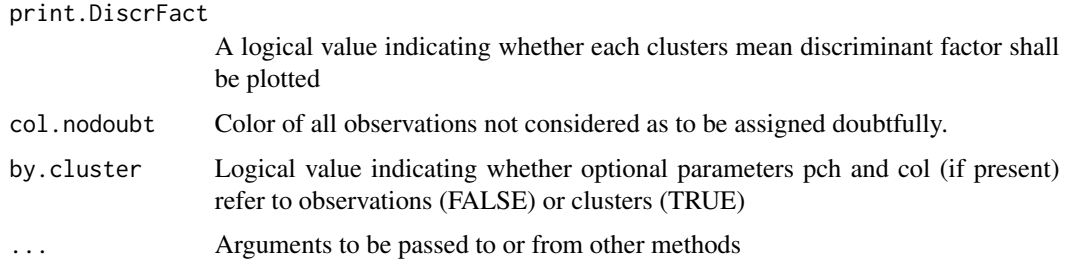

#### Details

plot\_DiscrFact\_p2 displays a silhouette plot based on the discriminant factors of the observations. A solution with many large discriminant factors is not reliable. Such clusters can be identified with this silhouette plot. Thus plot\_DiscrFact\_p3 displays the dataset, highlighting observations with discriminant factors greater than the given threshold. The function plot.DiscrFact() combines the standard plot of a tclust object, and the two plots introduced here.

#### References

García-Escudero, L.A.; Gordaliza, A.; Matrán, C. and Mayo-Iscar, A. (2011), "Exploring the number of groups in robust model-based clustering." *Statistics and Computing*, 21 pp. 585-599, <doi:10.1007/s11222-010-9194-z>

# Examples

```
sig \leftarrow diag(2)cen <- rep (1, 2)
x \le rbind(MASS::mvrnorm(360, cen * 0, sig),
        MASS::mvrnorm(540, cen * 5, sig * 6 - 2),MASS::mvrnorm(100, cen * 2.5, sig * 50))
clus.1 <- tclust(x, k = 2, alpha=0.1, restr.fact=12)
clus.2 <- tclust(x, k = 3, alpha=0.1, restr.fact=1)
dsc.1 <- DiscrFact(clus.1)
plot(dsc.1)
dsc.2 <- DiscrFact(clus.2)
plot(dsc.2)
```
plot.rlg *Plot an 'rlg' object*

#### Description

Different plots for the results of 'rlg' analysis, stored in an rlg object, see Details.

#### Usage

```
## S3 method for class 'rlg'
plot(
 x,
 which = c("all", "scores", "loadings", "eigenvalues"),
  sort = TRUE,ask = (which == "all" & dev.interactive(TRUE)),...
)
```
#### Arguments

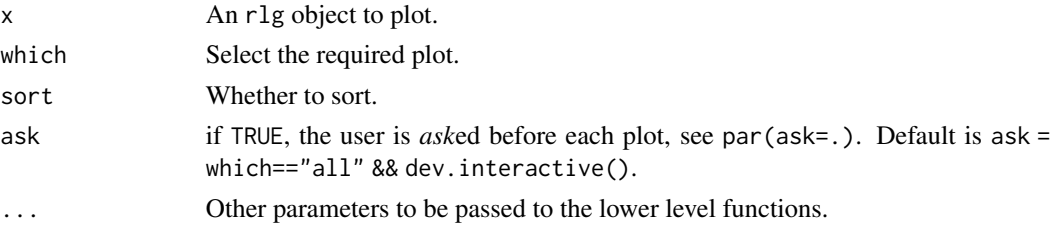

# Examples

```
data (LG5data)
x <- LG5data[, 1:10]
clus <- rlg(x, d = c(2, 2, 2), alpha=0.1)plot(clus, which="eigenvalues")
plot(clus, which="scores")
```
plot.tclust *Plot Method for* tclust *and* tkmeans *Objects*

#### Description

One and two dimensional structures are treated separately (e.g. tolerance intervals/ellipses are displayed). Higher dimensional structures are displayed by plotting the two first Fisher's canonical coordinates (evaluated by tclust::discr\_coords) and derived from the final cluster assignments (trimmed observations are not taken into account). plot.tclust.Nd can be called with one or twodimensional tclust- or tkmeans-objects too. The function fails, if store.x = FALSE is specified in the tclust() or tkmeans() call, because the original data matrix is required here.

# Usage

```
## S3 method for class 'tclust'
plot(x, \ldots)## S3 method for class 'tkmeans'
plot(x, \ldots)
```
<span id="page-11-0"></span>

#### plot.tclust 13

#### Arguments

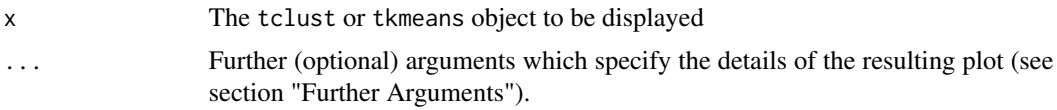

#### Details

The plot method for classes tclust and tkmeans.

# Further Arguments

- xlab, ylab, xlim, ylim, pch, col Arguments passed to plot().
- main The title of the plot. Use "/p" for displaying the chosen parameters alpha and k or "/r" for plotting the chosen restriction.
- main.pre An optional string which is added to the plot's caption.
- sub A string specifying the subtitle of the plot. Use  $\gamma$ /p" (default) for displaying the chosen parameters alpha and k, "/r" for plotting the chosen restriction and "/pr" for both.
- sub1 A secondary (optional) subtitle.
- labels A string specifying the type of labels to be drawn. Either labels="none" (default), labels="cluster" or labels="observation" can be specified. If specified, parameter pch is ignored.
- text A vector of length n (the number of observations) containing strings which are used as labels for each observation. If specified, the parameters labels and pch are ignored.
- by.cluster Logical value indicating whether parameters pch and col refer to observations (FALSE) or clusters (TRUE).
- jitter.y Logical value, specifying whether the drawn values shall be jittered in y-direction for better visibility of structures in 1 dimensional data.
- tol The tolerance interval. 95% tolerance ellipsoids (assuming normality) are plotted by default.
- tol.col, tol.lty, tol.lwd Vectors of length k or 1 containing the col, lty and lwd arguments for the tolerance ellipses/lines.

```
#--- EXAMPLE 1------------------------------
sig \leftarrow diag(2)cen <- rep (1, 2)
x \le rbind(MASS::mvrnorm(360, cen * 0, sig),
        MASS::mvrnorm(540, cen * 5, sig * 6 - 2),
        MASS::mvrnorm(100, cen * 2.5, sig * 50))
# Two groups and 10\% trimming level
a \leftarrow \text{tclust}(x, k = 2, \text{ alpha} = 0.1, \text{ restr.fact} = 12)plot (a)
plot (a, labels = "observation")
plot (a, labels = "cluster")
plot (a, by.cluster = TRUE)
```

```
#--- EXAMPLE 2------------------------------
sig \leftarrow diag(2)cen <- rep (1, 2)
x \le - rbind(MASS::mvrnorm(360, cen * 0, sig),
        MASS::mvrnorm(540, cen * 5, sig),
        MASS::mvrnorm(100, cen * 2.5, sig))
# Two groups and 10\% trimming level
a \leftarrow tkmeans(x, k = 2, alpha = 0.1)
plot (a)
plot (a, labels = "observation")
plot (a, labels = "cluster")
plot (a, by.cluster = TRUE)
```
rlg *Robust Linear Grouping*

#### Description

The function rlg() searches for clusters around affine subspaces of dimensions given by vector d (the length of that vector is the number of clusters). For instance  $d = c(1, 2)$  means that we are clustering around a line and a plane. For robustifying the estimation, a proportion alpha of observations is trimmed. In particular, the trimmed k-means method is represented by the rlg method, if  $d=c(0,0,...0)$  (a vector of length k with zeroes).

#### Usage

```
rlg(
  x,
  d,
  alpha = 0.05,
 nstart = 500,
 niter1 = 3,
 niter2 = 20,
 nkeep = 5,scale = FALSE,
 parallel = FALSE,
 n.cores = -1,trace = FALSE
)
```
# Arguments

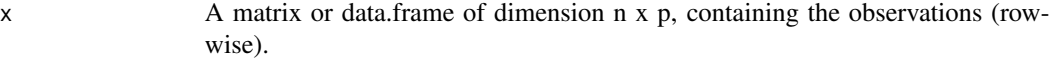

d A numeric vector of length equal to the number of clusters to be detected. Each component of vector d indicates the intrinsic dimension of the affine subspace where observations on that cluster are going to be clustered. All the elements of vector d should be smaller than the problem dimension minus 1.

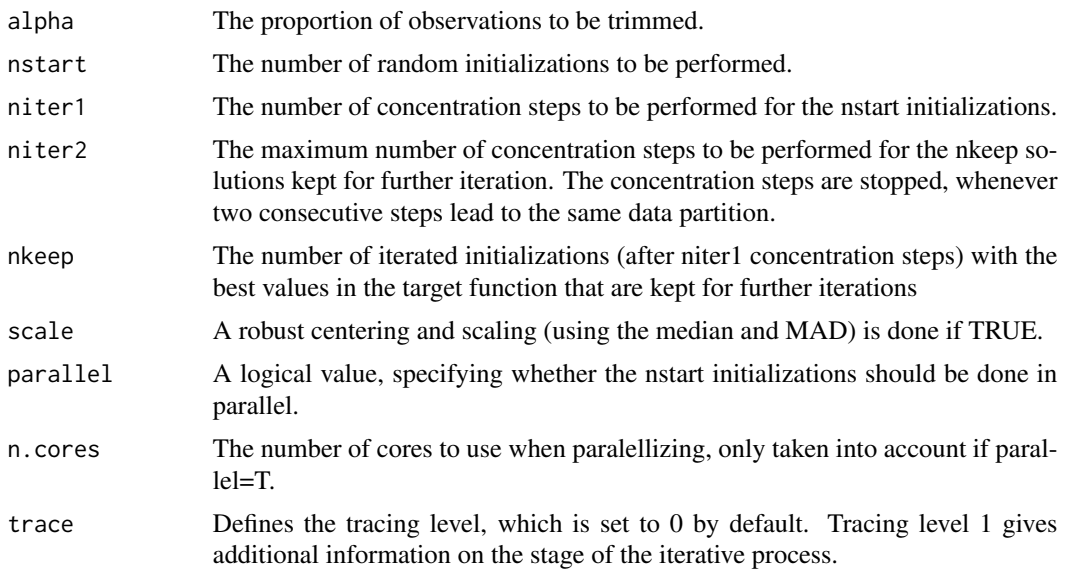

#### Details

The procedure allows to deal with robust clustering around affine subspaces with an alpha proportion of trimming level by minimizing the trimmed sums of squared orthogonal residuals. Each component of vector d indicates the intrinsic dimension of the affine subspace where observations on that cluster are going to be clustered. Therefore a component equal to 0 on that vector implies clustering around centres, equal to 1 around lines, equal to 2 around planes and so on. The procedure so allows simultaneous clustering and dimensionality reduction.

This iterative algorithm performs "concentration steps" to improve the current cluster assignments. For approximately obtaining the global optimum, the procedure is randomly initialized nstart times and niter1 concentration steps are performed for them. The nkeep most "promising" iterations, i.e. the nkeep iterated solutions with the initial best values for the target function, are then iterated until convergence or until niter2 concentration steps are done.

#### Value

Returns an object of class rlg which is basically a list with the following elements:

- centers A matrix of size p x k containing the location vectors (column-wise) of each cluster.
- U A list with k elements where each element is  $p \times d$  j matrix whose d j columns are unitary and orthogonal vectors generating the affine subspace (after subtracting the corresponding cluster's location parameter in centers).  $d_i$  is the intrinsic dimension of the affine subspace approximation in the j-th cluster, i.e., the elements of vector d.
- cluster A numerical vector of size n containing the cluster assignment for each observation. Cluster names are integer numbers from 1 to k, 0 indicates trimmed observations.
- obj The value of the objective function of the best (returned) solution.
- cluster.ini A matrix with nstart rows and number of columns equal to the number of observations and where each row shows the final clustering assignments (0 for trimmed observations) obtained after the niter1 iteration of the nstart random initializations.
- <span id="page-15-0"></span>• obj.ini -A numerical vector of length nstart containing the values of the target function obtained after the niter1 iteration of the nstart random initializations.
- x The input data set.
- dimensions The input d vector with the intrinsic dimensions. The number of clusters is the length of that vector.
- alpha The input trimming level.

#### Author(s)

Javier Crespo Guerrero, Jesús Fernández Iglesias, Luis Angel Garcia Escudero, Agustin Mayo Iscar.

#### References

García-Escudero, L. A., Gordaliza, A., San Martin, R., Van Aelst, S., & Zamar, R. (2009). Robust linear clustering. Journal of the Royal Statistical Society: Series B (Statistical Methodology), 71, 301-318.

#### Examples

```
##--- EXAMPLE 1 ------------------------------------------
data (LG5data)
x <- LG5data[, 1:10]
clus <- rlg(x, d = c(2, 2, 2), alpha=0.1)plot(x, col=clus$cluster+1)
plot(clus, which="eigenvalues")
plot(clus, which="scores")
##--- EXAMPLE 2 ------------------------------------------
 data (pine)
 clus \leq rlg(pine, d = c(1,1,1), alpha=0.035)
 plot(pine, col=clus$cluster+1)
```
simula.rlg *Simulate contaminated data set for applying rlg*

# Description

Simulate alpha\*100% contaminated data set for applying rlg by generating a  $k=3$  components with equal size and # common underlying dimension q\_1=q\_2=q\_3=q

#### Usage

simula.rlg(q = 2, p = 10, n = 200, var = 0.01, sep.means = 0, alpha = 0.05)

# <span id="page-16-0"></span>simula.tclust 17

# Arguments

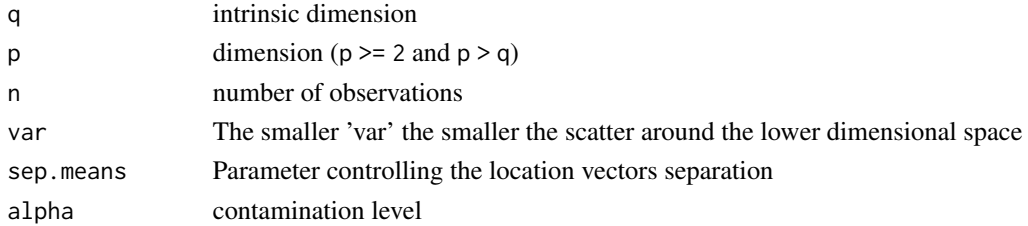

#### Value

a list with the following items

- x The generated dataset
- true The true classification

# Examples

```
res <- simula.rlg(q=5, p=200, n=150, var=0.01, sep.means=0.00)
plot(res$x,col=res$true+1)
```
simula.tclust *Simulate contaminated data set for applying TCLUST*

# Description

Simulate 10% contaminated data set for applying TCLUST

#### Usage

simula.tclust(n,  $p = 4$ ,  $k = 3$ , type = 2, balanced = 1)

# Arguments

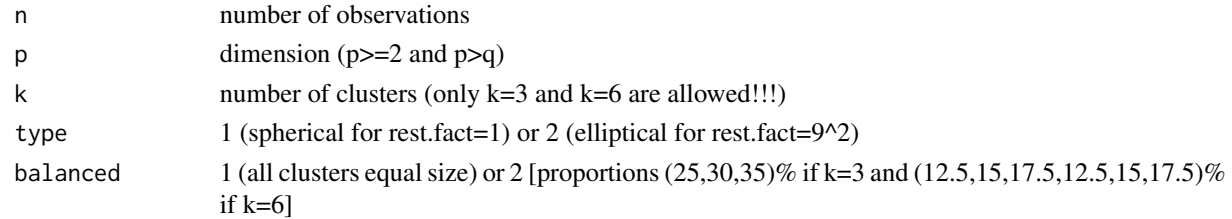

# Value

a list with the following items

- x The generated dataset
- true The true classification

#### Examples

```
res <- simula.tclust(n=400,k=3,p=8,type=2,balanced=1)
plot(res$x,col=res$true+1)
```
summary.DiscrFact *The* summary *method for objects of class* DiscrFact

#### Description

The summary method for class DiscrFact.

## Usage

```
## S3 method for class 'DiscrFact'
summary(object, hide.emtpy = TRUE, show.clust, show.alt, ...)
```
# Arguments

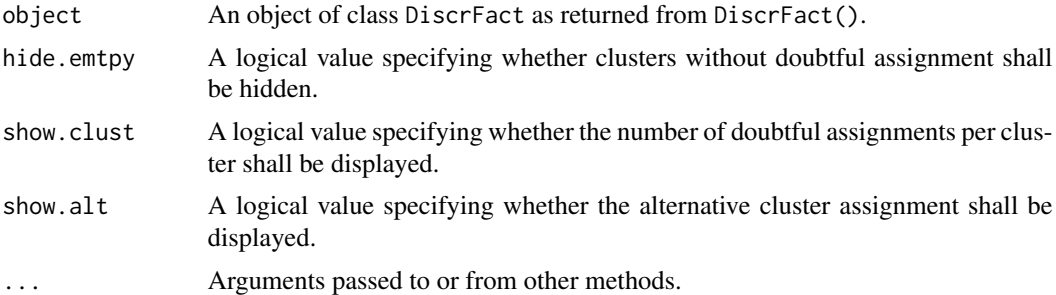

#### References

García-Escudero, L.A.; Gordaliza, A.; Matrán, C. and Mayo-Iscar, A. (2011), "Exploring the number of groups in robust model-based clustering." *Statistics and Computing*, 21 pp. 585-599, <doi:10.1007/s11222-010-9194-z>

```
sig \leftarrow diag(2)cen <- rep (1, 2)
x \le rbind(MASS::mvrnorm(360, cen * 0, sig),
       MASS::mvrnorm(540, cen * 5, sig * 6 - 2),MASS::mvrnorm(100, cen * 2.5, sig * 50)
)
clus.1 <- tclust(x, k = 2, alpha=0.1, restr.fact=12)
clus.2 <- tclust(x, k = 3, alpha=0.1, restr.fact=1)
dsc.1 <- DiscrFact(clus.1)
```
<span id="page-17-0"></span>

#### <span id="page-18-0"></span>swissbank 19

summary(dsc.1) dsc.2 <- DiscrFact(clus.2) summary(dsc.2)

# swissbank *Swiss banknotes data*

# Description

Six variables measured on 100 genuine and 100 counterfeit old Swiss 1000-franc bank notes (Flury and Riedwyl, 1988).

#### Usage

data(swissbank)

# Format

A data frame containing 200 observations in 6 variables. The variables are as follows:

- Length Length of the bank note
- Ht\_Left Height of the bank note, measured on the left
- Ht\_Right Height of the bank note, measured on the right
- IF\_Lower Distance of inner frame to the lower border
- IF\_Upper Distance of inner frame to the upper border
- Diagonal Length of the diagonal

# Details

Observations 1–100 are the genuine bank notes and the other 100 observations are the counterfeit bank notes.

#### Source

Flury, B. and Riedwyl, H. (1988). *Multivariate Statistics, A Practical Approach*, Cambridge University Press.

#### <span id="page-19-1"></span><span id="page-19-0"></span>Description

This function searches for k (or less) clusters with different covariance structures in a data matrix x. Relative cluster scatter can be restricted when restr="eigen" by constraining the ratio between the largest and the smallest of the scatter matrices eigenvalues by a constant value restr.fact. Relative cluster scatters can be also restricted with restr="deter" by constraining the ratio between the largest and the smallest of the scatter matrices' determinants.

For robustifying the estimation, a proportion alpha of observations is trimmed. In particular, the trimmed k-means method is represented by the tclust() method, by setting parameters restr.fact=1, opt="HARD" and equal.weights=TRUE.

#### Usage

```
tclust(
  x,
  k,
  alpha = 0.05,
 nstart = 500,
 niter1 = 3,
 niter2 = 20,
 nkeep = 5,
  iter.max,
  equal.weights = FALSE,
  restr = c("eigen", "deter"),
  restr.fact = 12,
  cshape = 1e+10,
  opt = c("HARD", "MIXT"),center = FALSE,
  scale = FALSE,
  store_x = TRUE,parallel = FALSE,
 n.cores = -1,zero\_tol = 1e-16,
  drop.empty.clust = TRUE,
  trace = \theta)
```
# **Arguments**

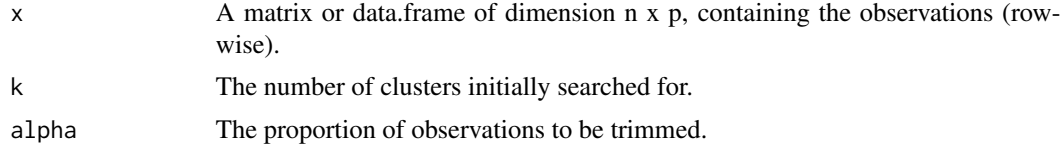

#### tclust 21

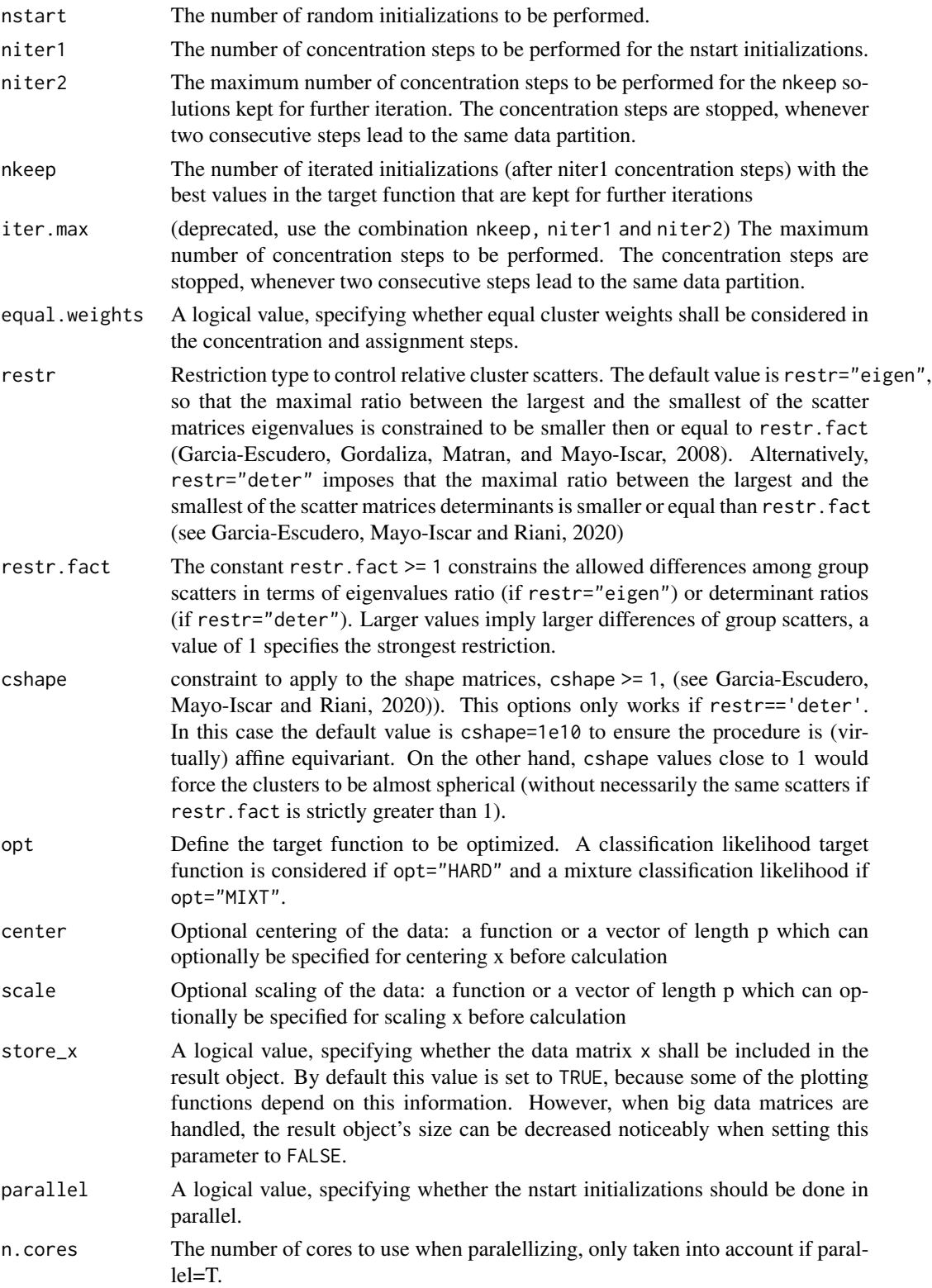

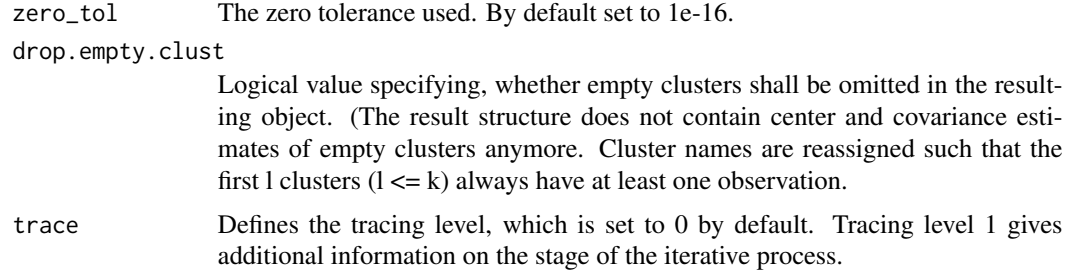

#### Details

The procedure allows to deal with robust clustering with an alpha proportion of trimming level and searching for k clusters. We are considering classification trimmed likelihood when using opt="HARD" so that "hard" or "crisp" clustering assignments are done. On the other hand, mixture trimmed likelihood are applied when using opt="MIXT" so providing a kind of clusters "posterior" probabilities for the observations. Relative cluster scatter can be restricted when restr="eigen" by constraining the ratio between the largest and the smallest of the scatter matrices eigenvalues by a constant value restr.fact. Setting restr.fact=1, yields the strongest restriction, forcing all clusters to be spherical and equally scattered. Relative cluster scatters can be also restricted with restr="deter" by constraining the ratio between the largest and the smallest of the scatter matrices' determinants.

This iterative algorithm performs "concentration steps" to improve the current cluster assignments. For approximately obtaining the global optimum, the procedure is randomly initialized nstart times and niter1 concentration steps are performed for them. The nkeep most "promising" iterations, i.e. the nkeep iterated solutions with the initial best values for the target function, are then iterated until convergence or until niter2 concentration steps are done.

The parameter restr. fact defines the cluster scatter matrices restrictions, which are applied on all clusters during each concentration step. It restricts the ratio between the maximum and minimum eigenvalue of all clusters' covariance structures to that parameter. Setting restr.fact=1, yields the strongest restriction, forcing all clusters to be spherical and equally scattered.

Cluster components with similar sizes are favoured when considering equal.weights=TRUE while equal.weights=FALSE admits possible different prior probabilities for the components and it can easily return empty clusters when the number of clusters is greater than apparently needed.

#### Value

The function returns the following values:

- cluster A numerical vector of size n containing the cluster assignment for each observation. Cluster names are integer numbers from 1 to k, 0 indicates trimmed observations. Note that it could be empty clusters with no observations when equal.weights=FALSE.
- obj The value of the objective function of the best (returned) solution.
- size An integer vector of size k, returning the number of observations contained by each cluster.
- weights Vector of Cluster weights
- centers A matrix of size p x k containing the centers (column-wise) of each cluster.
- cov An array of size p x p x k containing the covariance matrices of each cluster.
- code A numerical value indicating if the concentration steps have converged for the returned solution (2).
- posterior A matrix with k columns that contains the posterior probabilities of membership of each observation (row-wise) to the k clusters. This posterior probabilities are 0-1 values in the opt="HARD" case. Trimmed observations have 0 membership probabilities to all clusters.
- cluster.ini A matrix with nstart rows and number of columns equal to the number of observations and where each row shows the final clustering assignments (0 for trimmed observations) obtained after the niter1 iteration of the nstart random initializations.
- obj.ini A numerical vector of length nstart containing the values of the target function obtained after the niter1 iteration of the nstart random initializations.
- x The input data set.
- k The input number of clusters.
- alpha The input trimming level.

# Author(s)

Javier Crespo Guerrero, Luis Angel Garcia Escudero, Agustin Mayo Iscar.

# References

Fritz, H.; Garcia-Escudero, L.A.; Mayo-Iscar, A. (2012), "tclust: An R Package for a Trimming Approach to Cluster Analysis". Journal of Statistical Software, 47(12), 1-26. URL http://www.jstatsoft.org/v47/i12/

Garcia-Escudero, L.A.; Gordaliza, A.; Matran, C. and Mayo-Iscar, A. (2008), "A General Trimming Approach to Robust Cluster Analysis". Annals of Statistics, Vol.36, 1324–1345.

García-Escudero, L. A., Gordaliza, A. and Mayo-Íscar, A. (2014). A constrained robust proposal for mixture modeling avoiding spurious solutions. Advances in Data Analysis and Classification, 27–43.

García-Escudero, L. A., and Mayo-Íscar, A. and Riani, M. (2020). Model-based clustering with determinant-and-shape constraint. Statistics and Computing, 30, 1363–1380.]

```
##--- EXAMPLE 1 ------------------------------------------
sig \leftarrow diag(2)cen \leq rep(1,2)
x \le rbind(MASS::mvrnorm(360, cen * 0, sig),
           MASS::mvrnorm(540, cen * 5, sig * 6 - 2),
           MASS::mvrnorm(100, cen * 2.5, sig * 50))
## Two groups and 10\% trimming level
clus \le tclust(x, k = 2, alpha = 0.1, restr.fact = 8)
plot(clus)
plot(clus, labels = "observation")
```

```
plot(clus, labels = "cluster")
## Three groups (one of them very scattered) and 0\% trimming level
clus \le tclust(x, k = 3, alpha=0.0, restr.fact = 100)
plot(clus)
##--- EXAMPLE 2 ------------------------------------------
data(geyser2)
clus < - \text{tclust}(geyser2, k = 3, alpha = 0.03))plot(clus)
## Not run:
##--- EXAMPLE 3 ------------------------------------------
data(M5data)
x <- M5data[, 1:2]
clus.a \le tclust(x, k = 3, alpha = 0.1, restr.fact = 1,
                   restr = "eigen", equal.weights = TRUE)
clus.b <- tclust(x, k = 3, alpha = 0.1, restr.fact = 50,
                    restr = "eigen", equal.weights = FALSE)
clus.c <- tclust(x, k = 3, alpha = 0.1, restr.fact = 1,
                   restr = "deter", equal.weights = TRUE)
clus.d \le tclust(x, k = 3, alpha = 0.1, restr.fact = 50,
                   restr = "deter", equal.weights = FALSE)
pa \leftarrow par(mfrow = c (2, 2))plot(clus.a, main = "(a)")
plot(clus.b, main = "(b)")
plot(clus.c, main = "(c)")
plot(clus.d, main = "(d)")
par(pa)
##--- EXAMPLE 4 ------------------------------------------
data (swissbank)
## Two clusters and 8\
(clus \le tclust(swissbank, k = 2, alpha = 0.08, restr.fact = 50))
## Pairs plot of the clustering solution
pairs(swissbank, col = clus$cluster + 1)
## Two coordinates
plot(swissbank[, 4], swissbank[, 6], col = clus$cluster + 1,
     xlab = "Distance of the inner frame to lower border",
     ylab = "Length of the diagonal")
plot(clus)
## Three clusters and 0\
clus<- tclust(swissbank, k = 3, alpha = 0.0, restr.fact = 110)
```
## Pairs plot of the clustering solution

#### <span id="page-24-0"></span>tkmeans 25

```
pairs(swissbank, col = clus$cluster + 1)
## Two coordinates
plot(swissbank[, 4], swissbank[, 6], col = clus$cluster + 1,
      xlab = "Distance of the inner frame to lower border",
      ylab = "Length of the diagonal")
plot(clus)
##--- EXAMPLE 5 ------------------------------------------
 data(M5data)
 x <- M5data[, 1:2]
 ## Classification trimmed likelihood approach
 clus.a <- tclust(x, k = 3, alpha = 0.1, restr.fact = 50,
                    opt="HARD", restr = "eigen", equal.weights = FALSE)
## Mixture trimmed likelihood approach
 clus.b <- tclust(x, k = 3, alpha = 0.1, restr.fact = 50,
                    opt="MIXT", restr = "eigen", equal.weights = FALSE)
## Hard 0-1 cluster assignment (all 0 if trimmed unit)
head(clus.a$posterior)
## Posterior probabilities cluster assignment for the
## mixture approach (all 0 if trimmed unit)
head(clus.b$posterior)
```
## End(Not run)

tkmeans *TKMEANS method for robust K-means clustering*

#### Description

This function searches for k (or less) spherical clusters in a data matrix x, whereas the ceiling(alpha n) most outlying observations are trimmed.

#### Usage

```
tkmeans(
  x,
 k,
  alpha = 0.05,
 nstart = 500.
 niter1 = 3,
  niter2 = 20,
  nkeep = 5,
```
#### 26 tkmeans

```
iter.max,
 points = NULL,
 center = FALSE,
 scale = FALSE,
 store_x = TRUE,
 parallel = FALSE,
 n.cores = -1,
 zero\_tol = 1e-16,
 drop.empty.clust = TRUE,
 trace = \theta\mathcal{L}
```
# Arguments

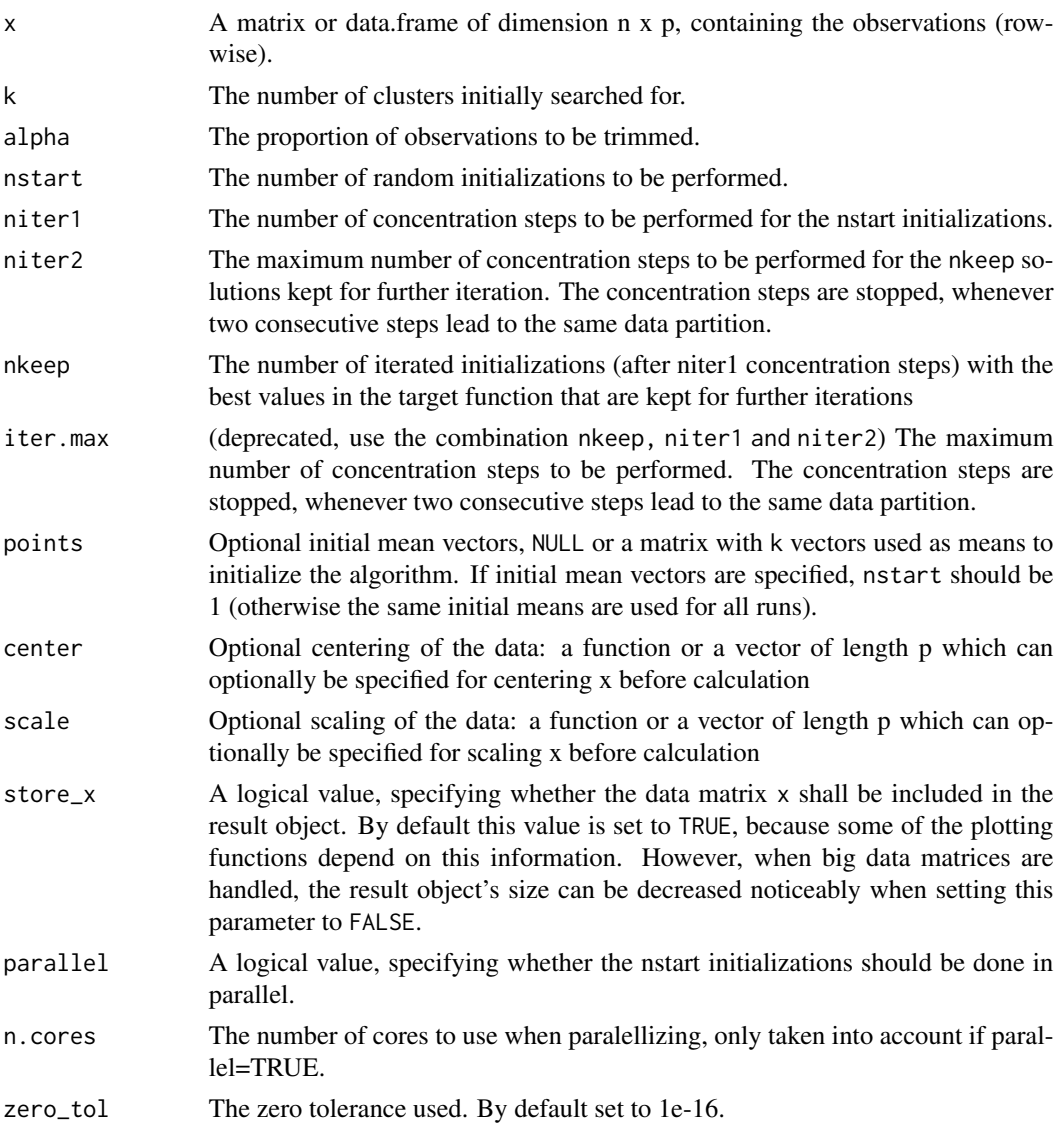

#### tkmeans 27

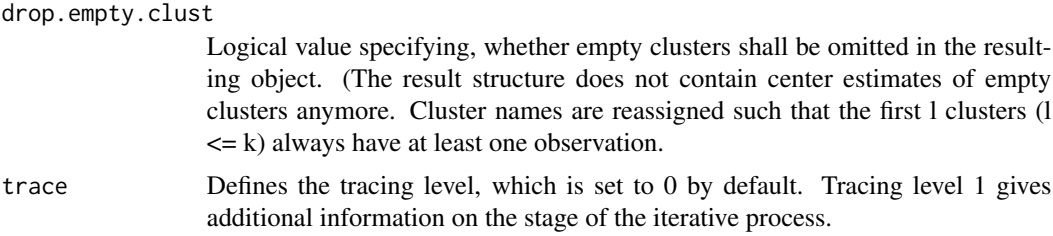

#### Value

The function returns the following values:

- cluster A numerical vector of size n containing the cluster assignment for each observation. Cluster names are integer numbers from 1 to k, 0 indicates trimmed observations. Note that it could be empty clusters with no observations when equal.weights=FALSE.
- obj The value of the objective function of the best (returned) solution.
- size An integer vector of size k, returning the number of observations contained by each cluster.
- centers A matrix of size p x k containing the centers (column-wise) of each cluster.
- code A numerical value indicating if the concentration steps have converged for the returned solution (2).
- cluster.ini A matrix with nstart rows and number of columns equal to the number of observations and where each row shows the final clustering assignments (0 for trimmed observations) obtained after the niter1 iteration of the nstart random initializations.
- obj.ini A numerical vector of length nstart containing the values of the target function obtained after the niter1 iteration of the nstart random initializations.
- x The input data set.
- k The input number of clusters.
- alpha The input trimming level.

#### Author(s)

Valentin Todorov, Luis Angel Garcia Escudero, Agustin Mayo Iscar.

#### References

Cuesta-Albertos, J. A.; Gordaliza, A. and Matrán, C. (1997), "Trimmed k-means: an attempt to robustify quantizers". Annals of Statistics, Vol. 25 (2), 553-576.

```
##--- EXAMPLE 1 ------------------------------------------
sig \leftarrow diag(2)cen \leq rep(1,2)
x \le rbind(MASS::mvrnorm(360, cen * 0, sig),
```

```
MASS::mvrnorm(540, cen * 5, sig),
           MASS::mvrnorm(100, cen * 2.5, sig))
## Two groups and 10\% trimming level
clus < - tkmeans(x, k = 2, alpha = 0.1)plot(clus)
plot(clus, labels = "observation")
plot(clus, labels = "cluster")
#--- EXAMPLE 2 ------------------------------------------
data(geyser2)
(clus < - tkmeans(geyser2, k = 3, alpha = 0.03))
plot(clus)
```
wholesale *Wholesale customers dataset*

#### Description

The data set refers to clients of a wholesale distributor. It includes the annual spending in monetary units on diverse product categories.

#### Usage

data(wholesale)

#### Format

A data frame containing 440 observations in 8 variables (6 numerical and two categorical). The variables are as follows:

- Region Customers' Region Lisbon (coded as 1), Porto (coded as 2) or Other (coded as 3)
- Fresh Annual spending on fresh products
- Milk Annual spending on milk products
- Grocery Annual spending on grocery products
- Frozen Annual spending on frozen products
- Detergents Annual spending on detergents and paper products
- Delicatessen Annual spending on and delicatessen products
- Channel Customers' Channel Horeca (Hotel/Restaurant/Café) or Retail channel. Horeca is coded as 1 and Retail channel is coded as 2

#### Source

Abreu, N. (2011). Analise do perfil do cliente Recheio e desenvolvimento de um sistema promocional. Mestrado em Marketing, ISCTE-IUL, Lisbon. url=https://api.semanticscholar.org/CorpusID:124027622

#### wholesale 29

```
#--- EXAMPLE 1 ------------------------------------------
data (wholesale)
x <- wholesale[, -c(1, ncol(wholesale))]
clus <- tclust(x, k=3, alpha=0.1, nstart=200, niter1=3, niter2=17,
  nkeep=10, opt="HARD", equal.weights=FALSE, restr.fact=50, trace=TRUE)
 plot (x, col=clus$cluster+1)
 plot(clus)
```
# <span id="page-29-0"></span>Index

∗ datasets geyser2, [5](#page-4-0) LG5data, [6](#page-5-0) M5data, [7](#page-6-0) pine, [8](#page-7-0) swissbank, [19](#page-18-0) wholesale, [28](#page-27-0) ctlcurves, [2](#page-1-0) DiscrFact, [4,](#page-3-0) *[9](#page-8-0)* geyser2, [5](#page-4-0) LG5data, [6](#page-5-0) lines, *[9](#page-8-0)* M5data, [7](#page-6-0) pine, [8](#page-7-0) plot.ctlcurves, [8](#page-7-0) plot.DiscrFact, *[5](#page-4-0)*, [10](#page-9-0) plot.rlg, [11](#page-10-0) plot.tclust, [12](#page-11-0) plot.tkmeans *(*plot.tclust*)*, [12](#page-11-0) print.ctlcurves *(*ctlcurves*)*, [2](#page-1-0) print.DiscrFact *(*DiscrFact*)*, [4](#page-3-0) print.tclust *(*tclust*)*, [20](#page-19-0) print.tkmeans *(*tkmeans*)*, [25](#page-24-0)

# rlg, [14](#page-13-0)

simula.rlg, [16](#page-15-0) simula.tclust, [17](#page-16-0) summary.DiscrFact, [18](#page-17-0) swissbank, [19](#page-18-0)

tclust, *[2,](#page-1-0) [3](#page-2-0)*, [20](#page-19-0) tkmeans, [25](#page-24-0)

wholesale, [28](#page-27-0)